## Тема занятия: «Практическая работа № 5 «Использование текста»

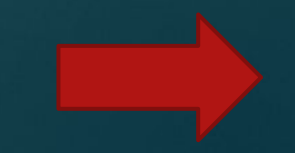

## **Практическая работа**

Используя язык VRML написать код, который реализует сцену, представленную на рисунке ниже. Для построения сцен нужно воспользоваться текстурами из Интернета или на вашем компьютере.

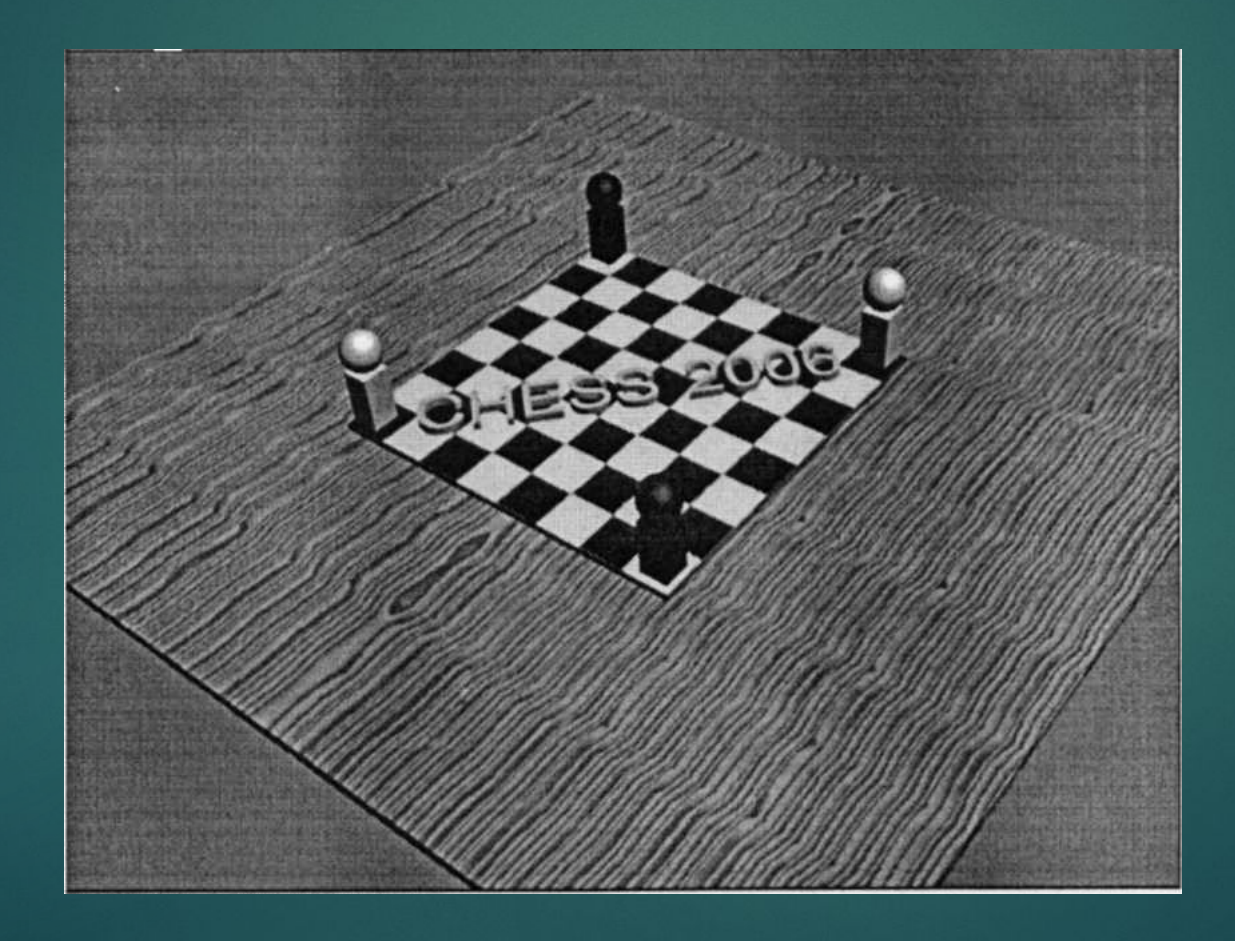